## Test ID Number

#### Student ID Num

The "In-Class Test Rules" provided herewith apply to this exam. Use the Test ID Number shown above to identify each of your answer sheets. Write your seven-digit BYUH Student ID number in the blank above, and turn in this sheet along with your answer sheets. It will be kept separate until grading is completed, and will then be used to assign your score to the proper person.

Each problem is worth ten points, up to a maximum of 40 points for the whole test.

#### 1 Increment

Prompt for and read in one number. Add 99 to it and print the result.

#### 2 Temperature

Prompt for and read in a temperature in Celsius (centigrade). Convert it to Fahrenheit and print the result.  $f = \frac{9}{5}c + 32$ 

#### 3 Add

Prompt for and read in two numbers. Add them together and print the result.

## 4 N to 1

Prompt for and read a number N. Print the numbers from N to 1 (inclusive). You can assume N is and integer and is greater than 1. Example: input 6, output 6 5 4 3 2 1. Don't worry about spacing, commas, or newlines.

# 5 Count and Total

Read lines from STDIN until you get a blank line. On each line is a number (e.g., 13 or 98.6). There will be at least one number. Report (a) how many numbers were read, (b) what is their total. Do not use any kind of array. Use a small, constant amount of storage.

Leave the space below empty. It will be used for calculating your exam score, reporting your grade, and other notes (if any) from the instructor.

The actual grades were as follows:

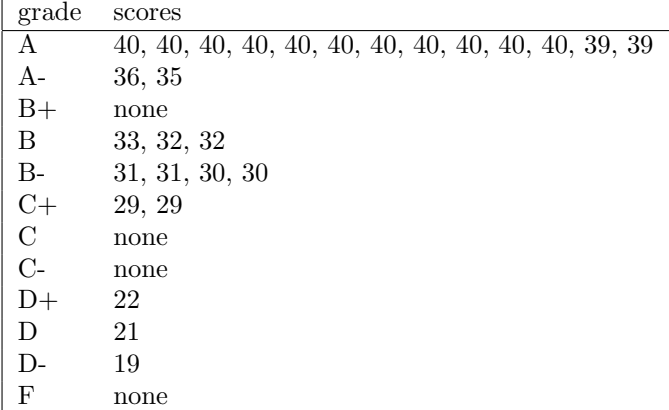